# Lecture Navigation Mathematics: Translation EE 565: Position, Navigation and Timing

Lecture Notes Update on January 30, 2020

Kevin Wedeward and Aly El-Osery, Electrical Engineering Dept., New Mexico Tech In collaboration with Stephen Bruder, Electrical & Computer Engineering, Embry-Riddle Aeronautical University

.1

### Lecture Topics

## **Contents**

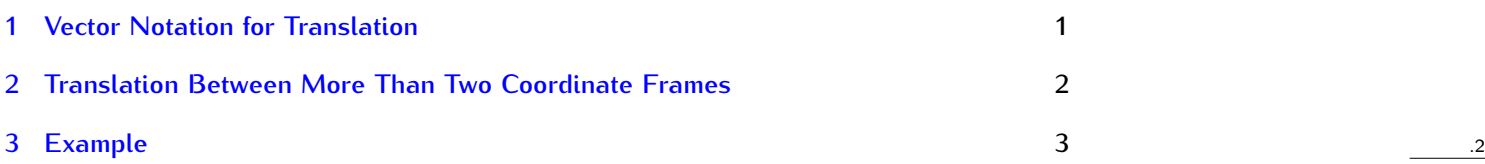

# <span id="page-0-0"></span>1 Vector Notation for Translation

#### Translation Between Frames

Define the vector  $\vec{r}_{\alpha\beta}$  from the origin of  $\{\alpha\}$  to the origin of  $\{\beta\}$ .

*•* specifies translation between frames

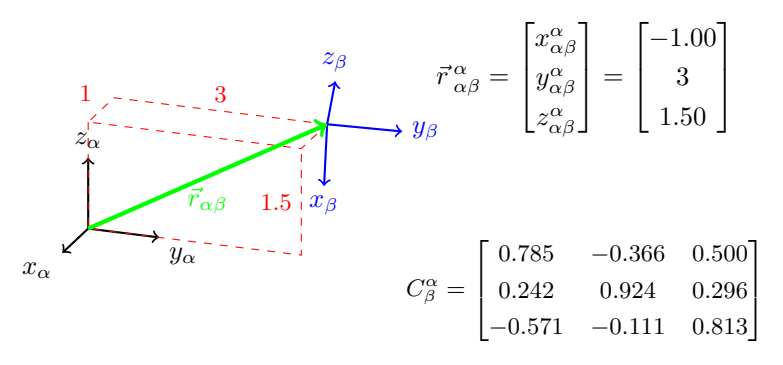

*Now have means (and notation) to describe rotation and translation between coordinate frames.* .3

#### Translation Between Frames

• Resolve, i.e., coordinatize,  $\vec{r}_{\alpha\beta}$  *wrt* frame  $\{\beta\}$ .

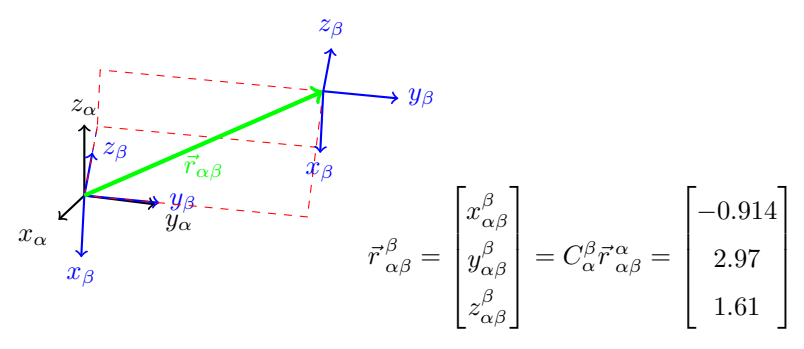

*Same vector, so same "direction" and length.* .4

#### Translation Between Frames

Reverse vector  $\vec{r}$ , i.e., now from origin of  $\{\beta\}$  to origin of  $\{\alpha\}$ .

• notation:  $\vec{r}_{\beta\alpha} = -\vec{r}_{\alpha\beta}$ 

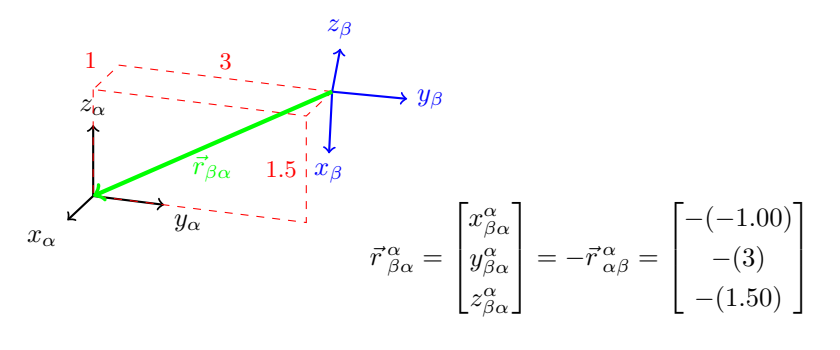

# <span id="page-1-0"></span>2 Translation Between More Than Two Coordinate Frames

#### Translation (more than two coordinate frames)

Consider three coordinate systems  $\{a\}$ ,  $\{b\}$ ,  $\{c\}$  that have translation and rotation relative to each other.

.5

.6

 $\bullet\,$  Knowing relationships between frames  $\{a\}$ ,  $\{b\}$ , and  $\{c\}$ , i.e.,  $\vec{r}_{ab}$ ,  $\vec{r}_{bc}$ ,  $\vec{r}_{ac}$ ,  $C^a_b$ ,  $C^b_c$ , and  $C^a_c$ , location of point  $p$  can be described in any frame, i.e.,  $\vec{p}^{\,a}$  or  $\vec{p}^{\,b}$  or  $\vec{p}^{\,c}.$ 

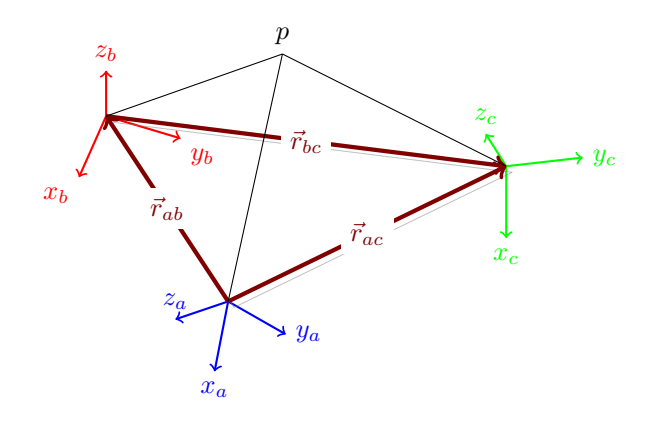

#### Translation (more than two coordinate frames)

Determine the location of the point p relative to  $\{a\}$  given location of point p is known relative to  ${b}$ .

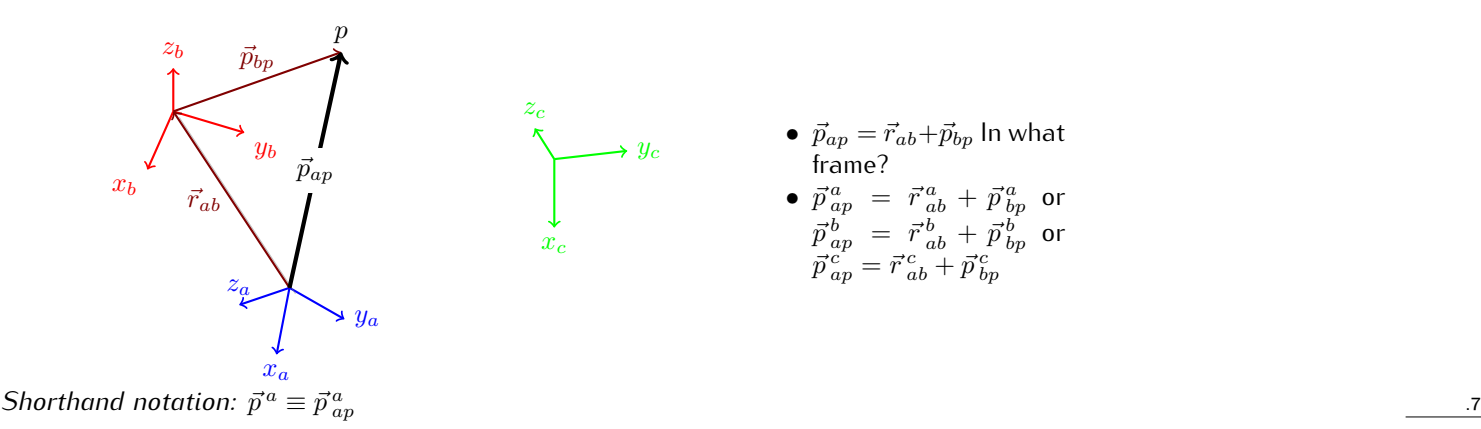

#### Translation (more than two coordinate frames)

Given  $\vec{p}^{\,a}_{\,ap}=\vec{r}^{\,a}_{\,ab}+\vec{p}^{\,a}_{\,bp}$  and/or the diagram, how would one find  $\vec{p}^{\,b}_{\,bp}$ ?

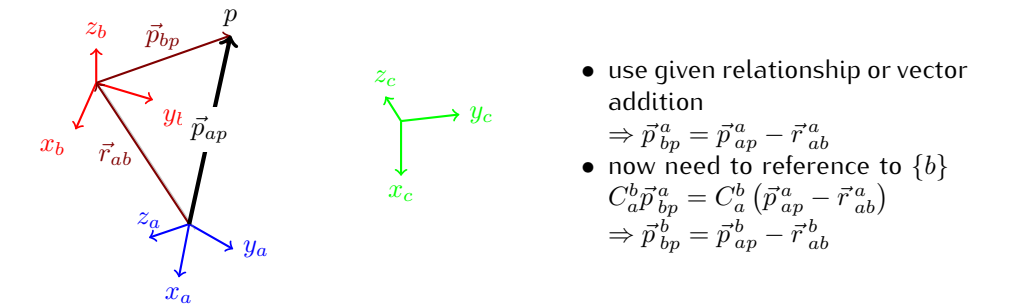

#### Translation (more than two coordinate frames)

It is important to remember difference between recoordinatizing a vector and finding a location *wrt* a different frame.

- $\bullet$  Recoordinatizing:  $\vec{p}^{\,c}_{\,ap} = C^c_a \vec{p}^{\,a}_{\,ap} \;$  (only frame of reference changes)
- $\bullet$  Location *wrt* different frame:  $\vec{p}^{\,c}_{\,cp}=\vec{r}^{\,c}_{\,cb}+C^c_b\vec{r}^{\,b}_{\,ba}+C^c_a\vec{p}^{\,a}_{\,ap}$  (vector addition in same frame)  $\neq C_a^c \vec{p}^{\,a}_{\,ap}$

#### Translation (more than two coordinate frames)

Determine location of point p from frame  ${c}$ ;  $\Rightarrow$  looking for  $\vec{p}_{cp}$ 

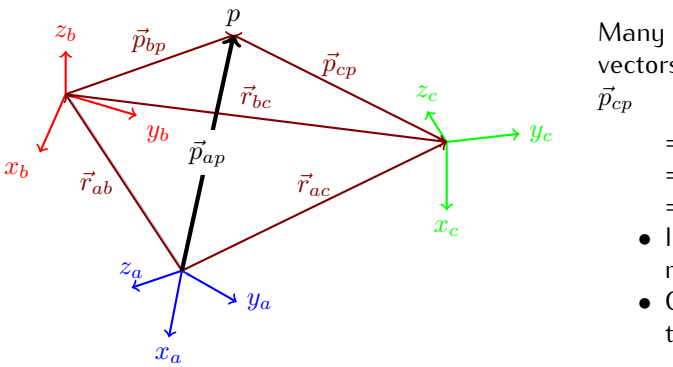

Many approaches given labeled vectors/translations.

.8

.9

.10

$$
= -\vec{r}_{bc} + \vec{p}_{bp}
$$
  
=  $-\vec{r}_{ac} + \vec{r}_{ab} + \vec{p}_{bp}$   
=  $-\vec{r}_{ac} + \vec{p}_{ap}$ 

*•* In what frame? doesn't matter, so long as same

*•* Can always recoordinatize given  $C^a_b, C^b_c, C^c_a$ 

## <span id="page-2-0"></span>3 Example

#### Example - Given

Consider the three coordinate frames  $\{a\}, \{b\}, \{c\}$  shown with the rotations and translations between some frames given.

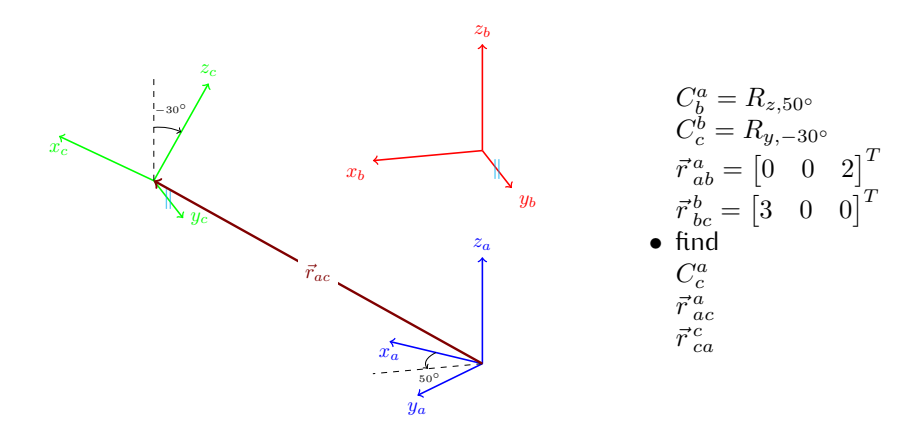

$$
\textsf{Example - Find}\ C^a_c
$$

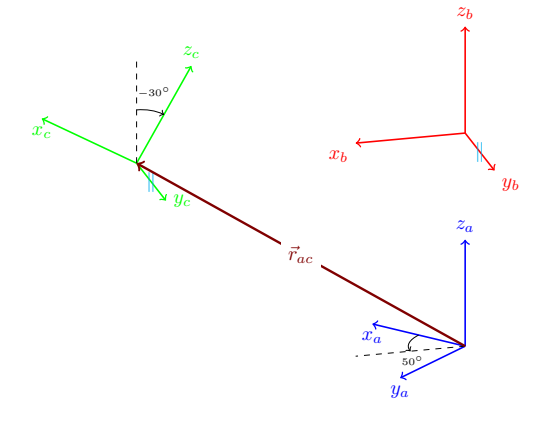

.11

.12

.13

$$
C_c^a = C_b^a C_c^b = R_{z,50^{\circ}} R_{y,-30^{\circ}}
$$

## Example - Find  $\vec{r}_{ac}^a$

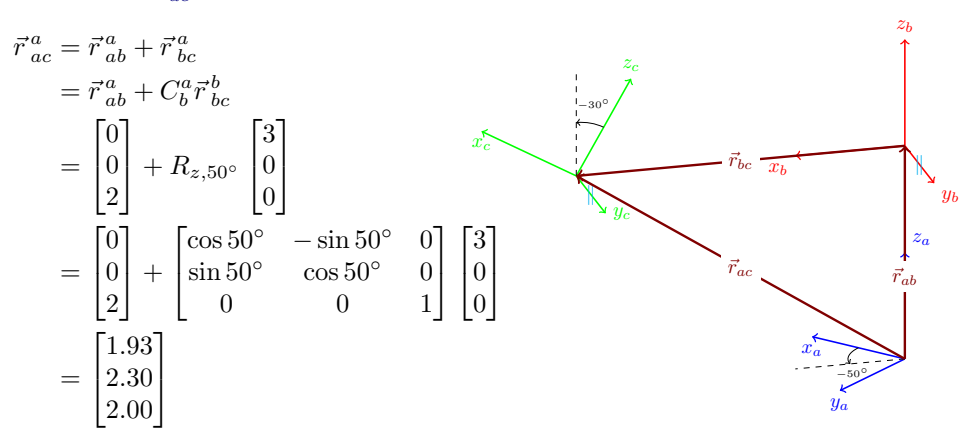

Example - Find  $\vec{r}^c_{ca}$ 

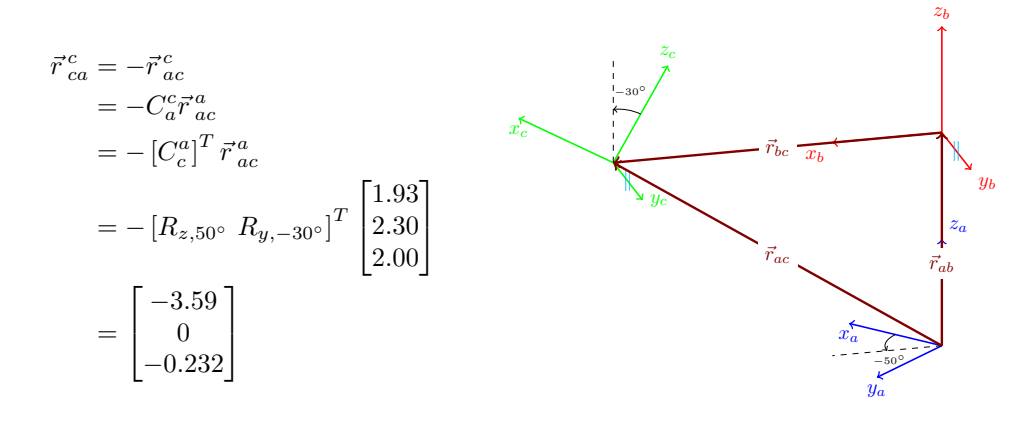

.14

The End .15